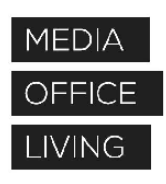

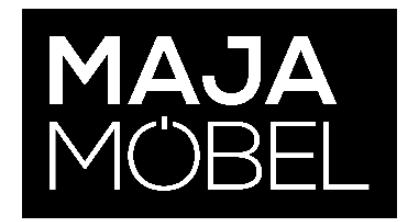

## K879

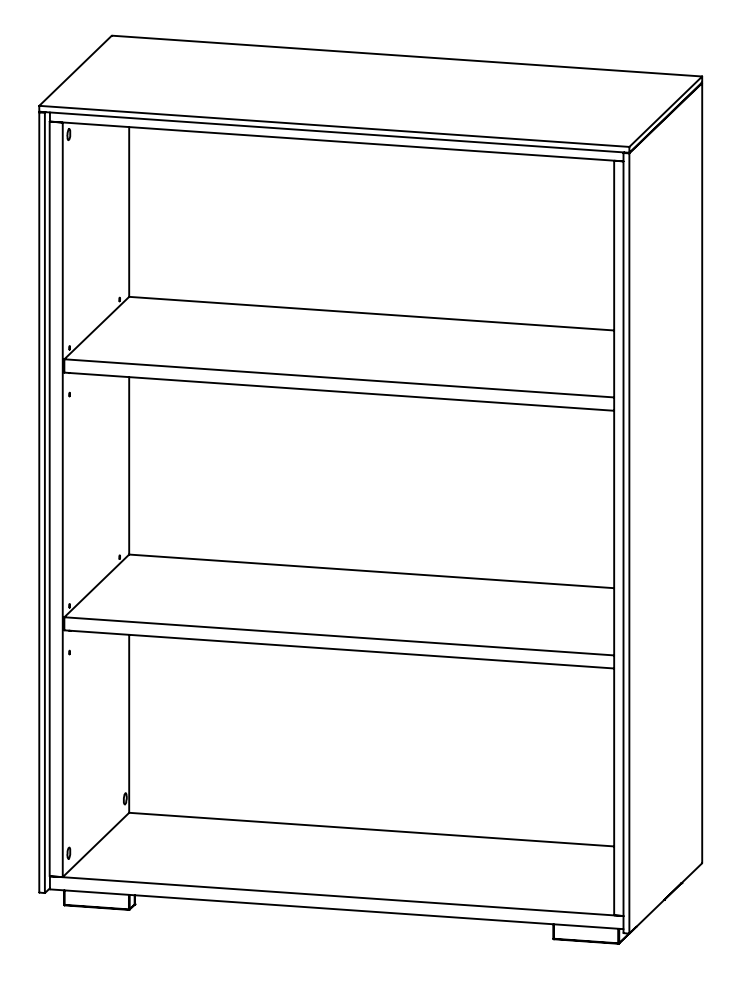

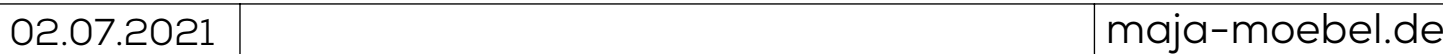

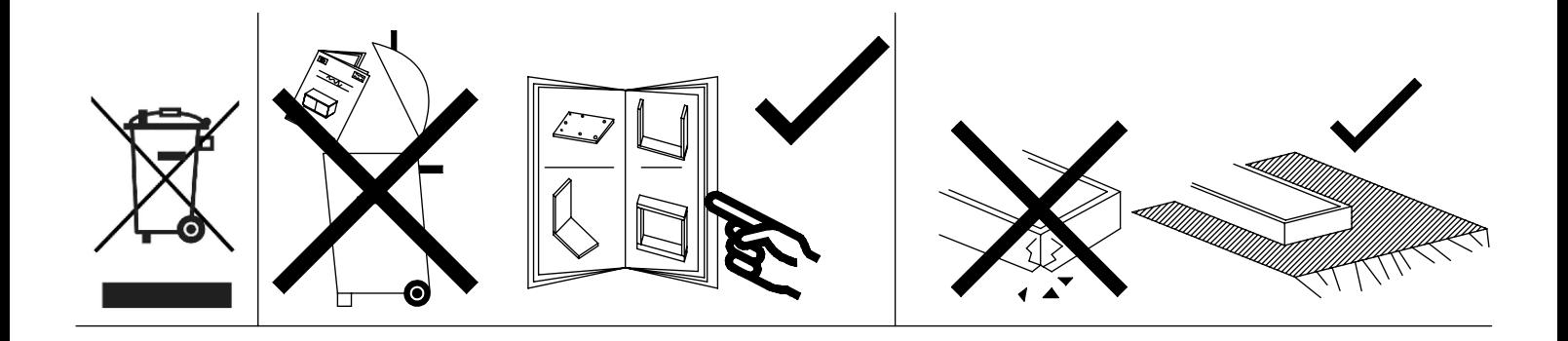

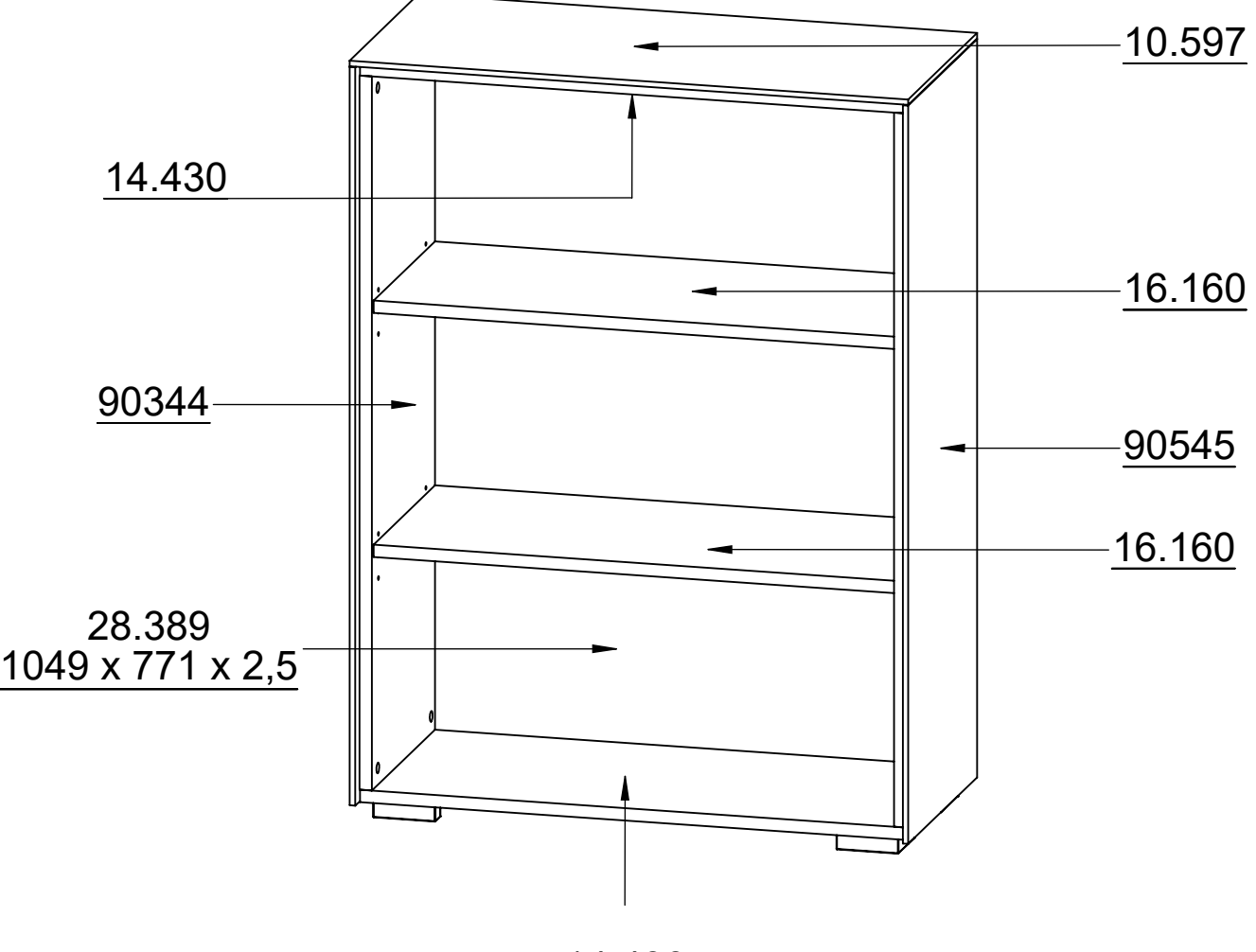

14.430

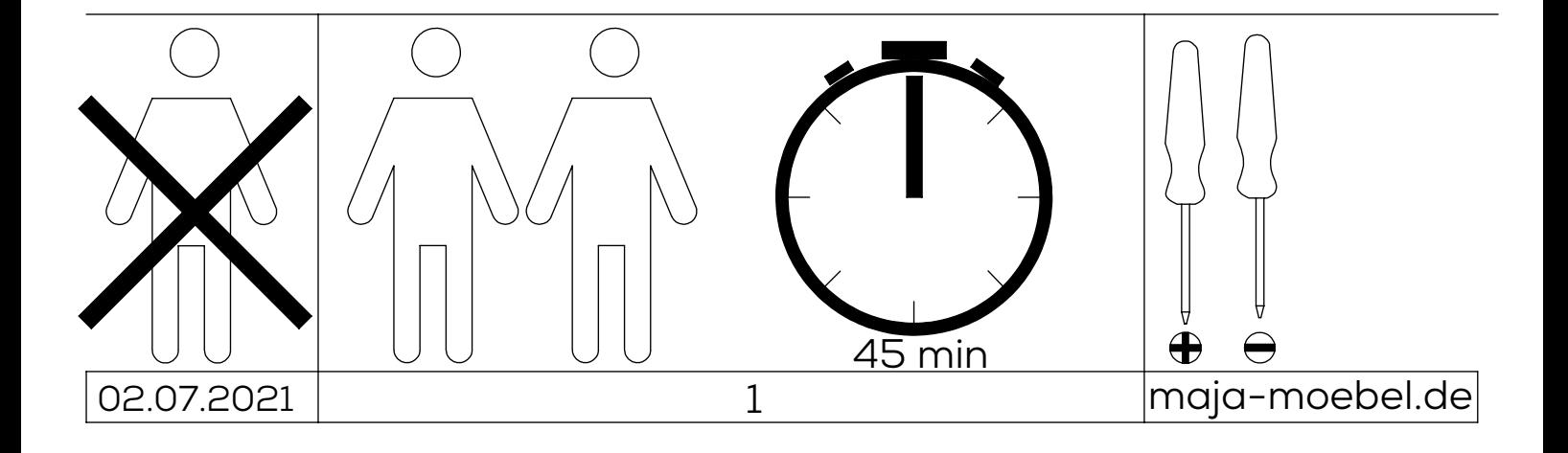

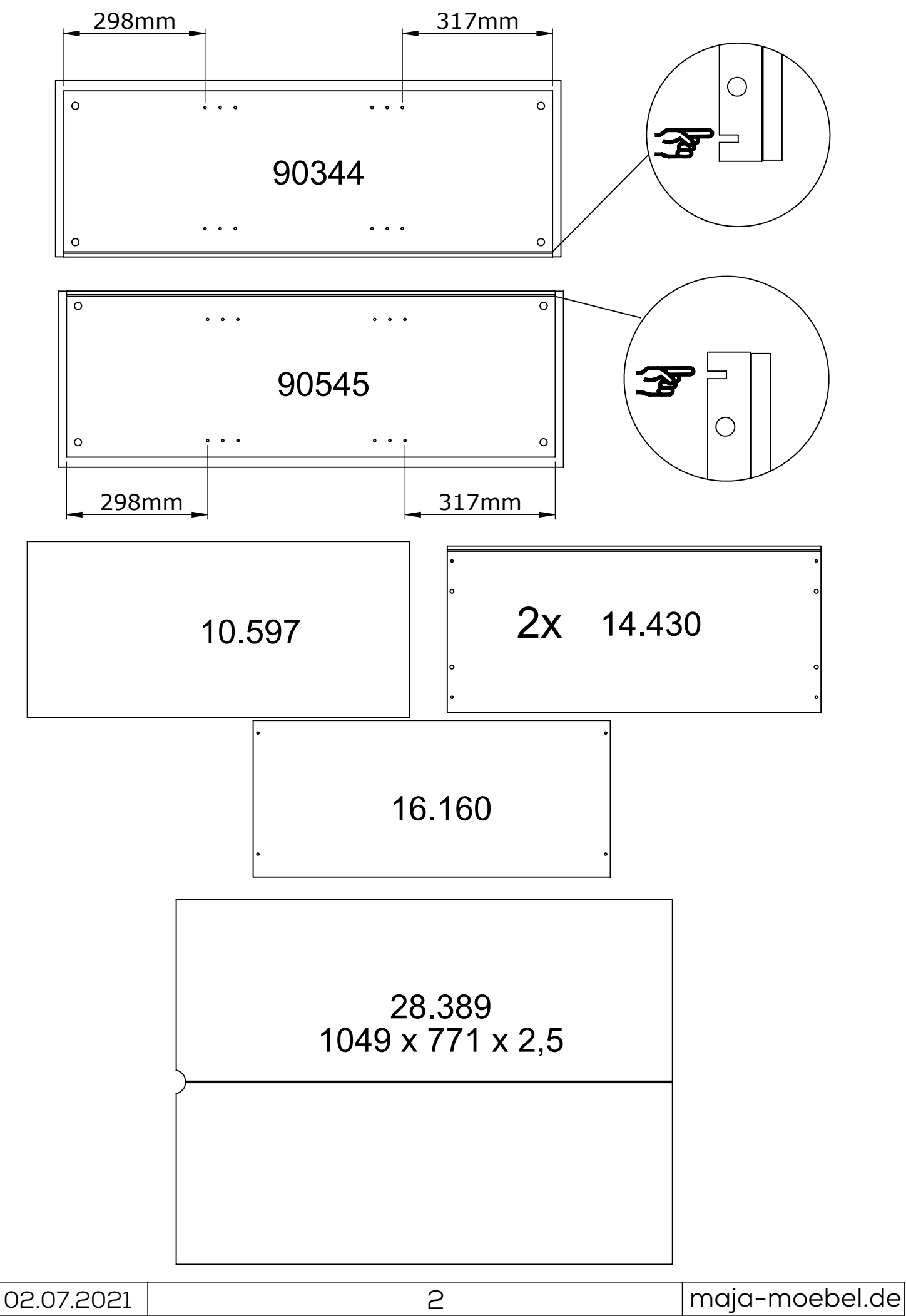

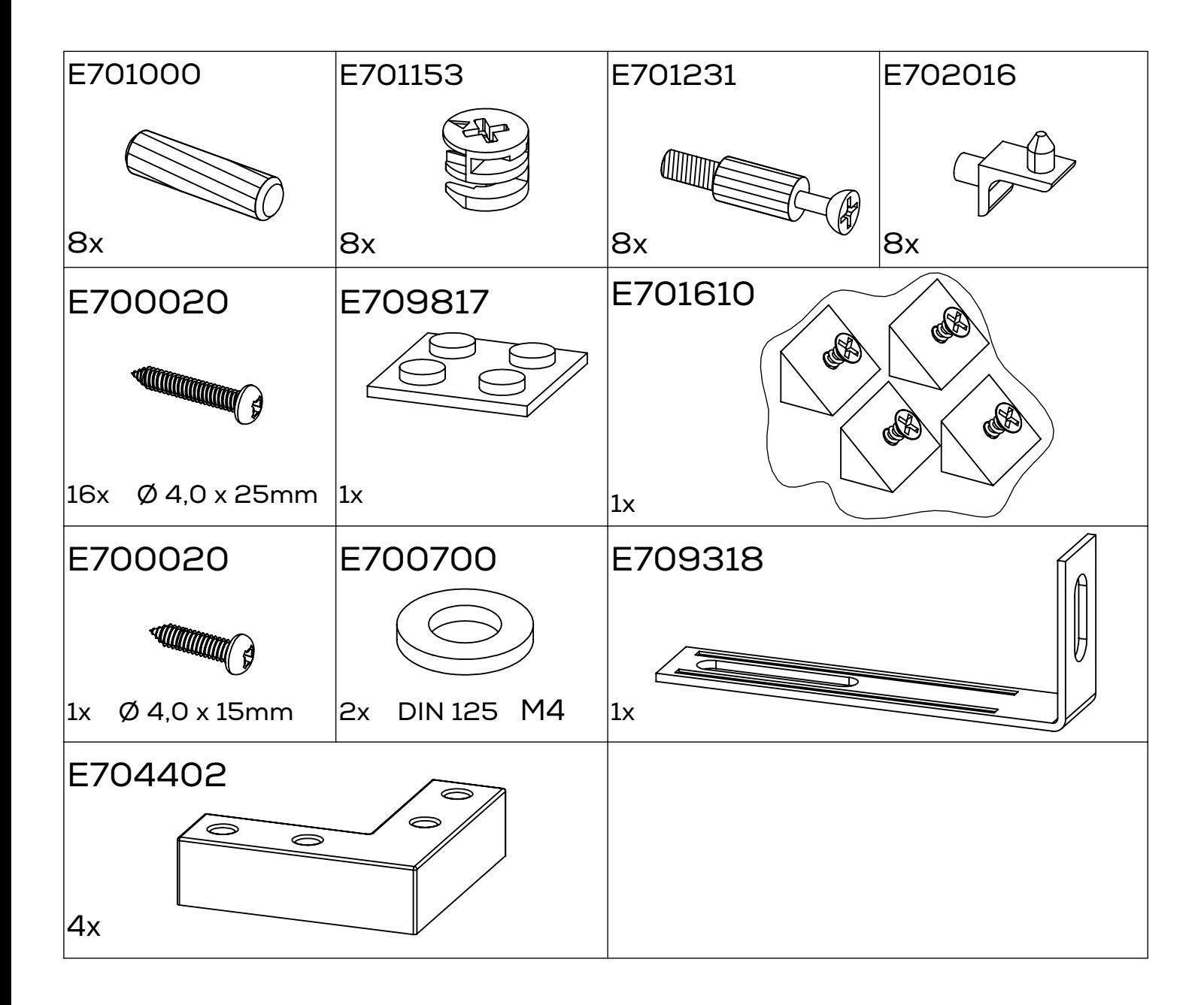

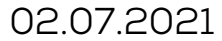

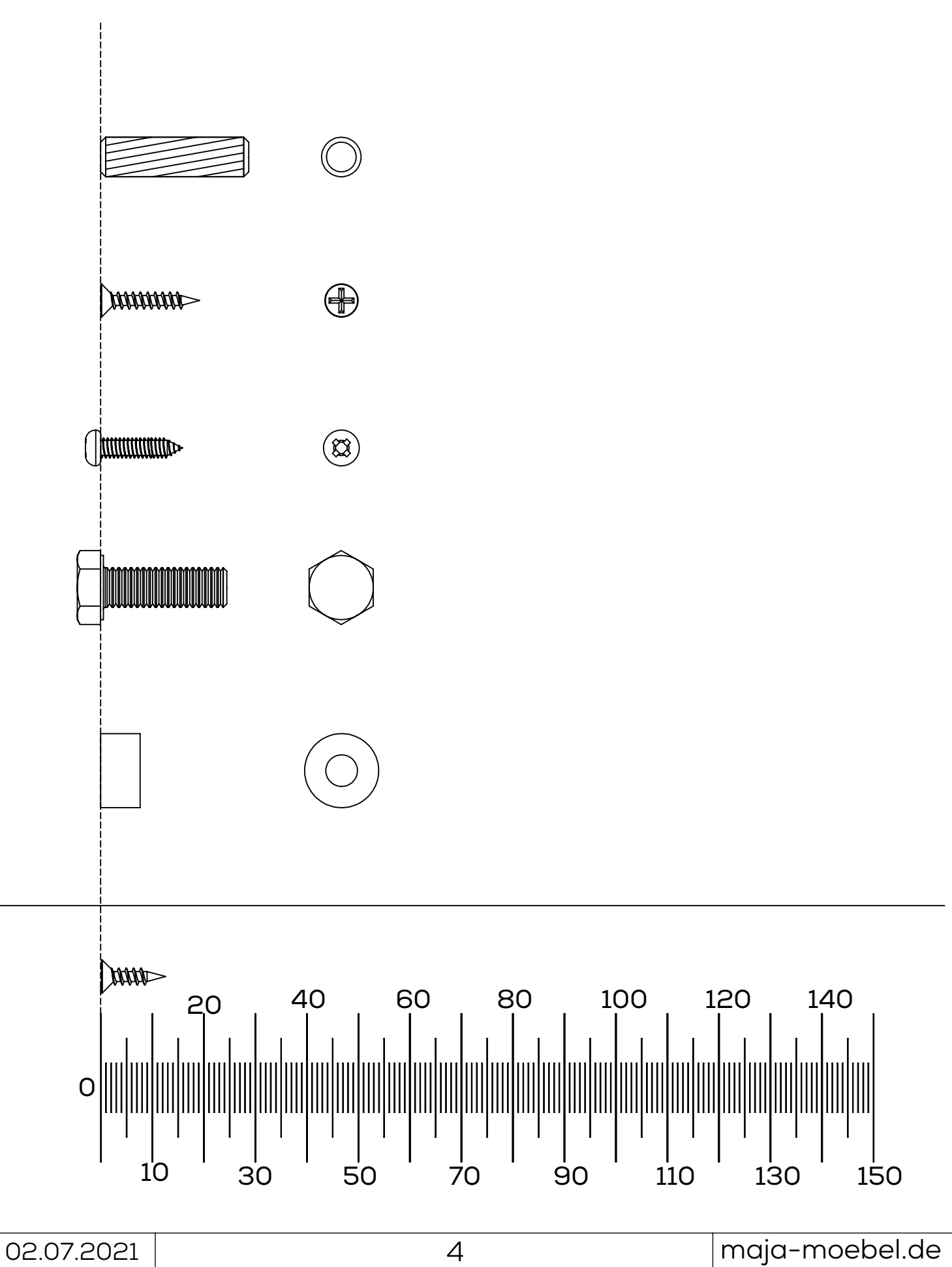

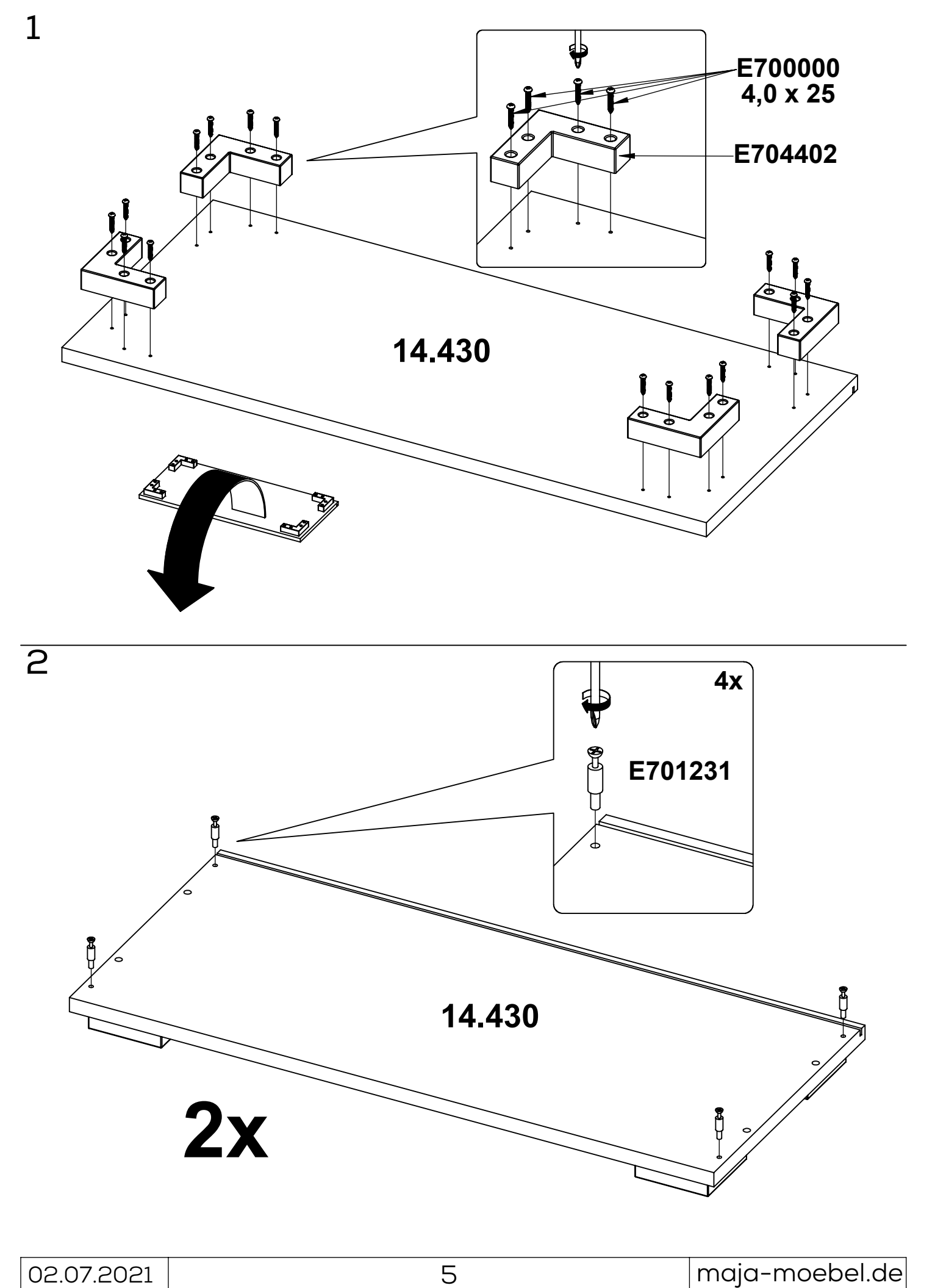

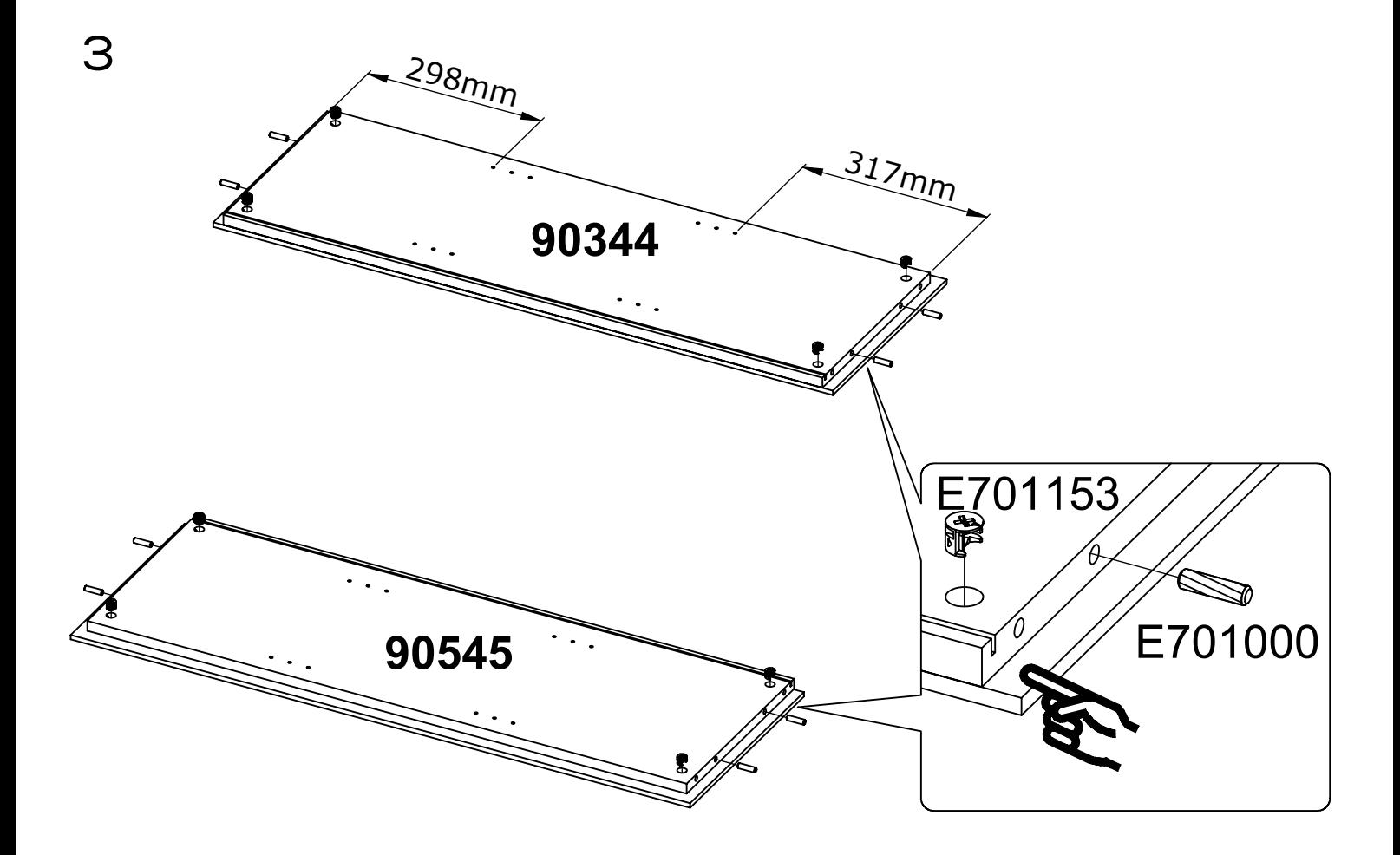

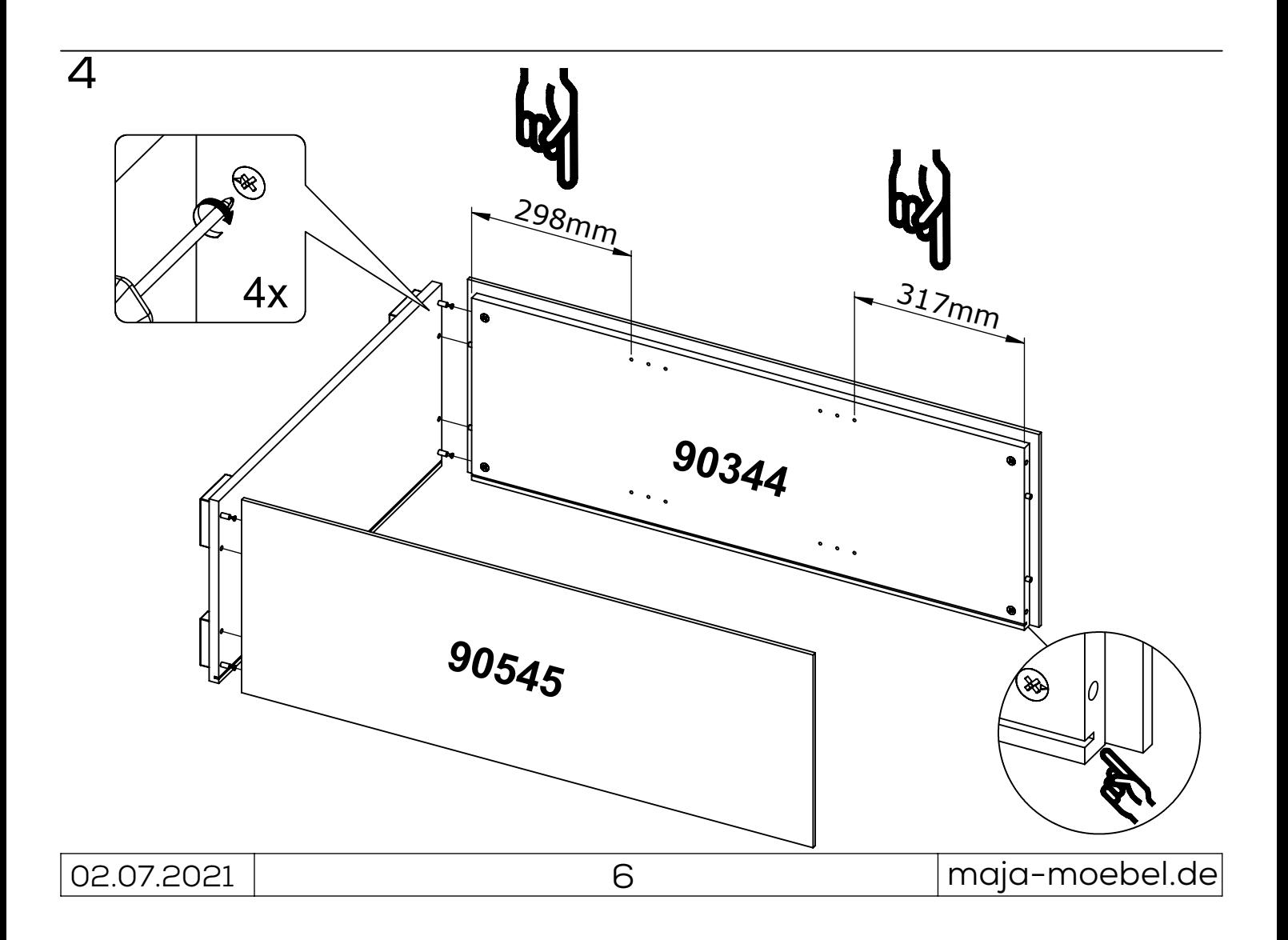

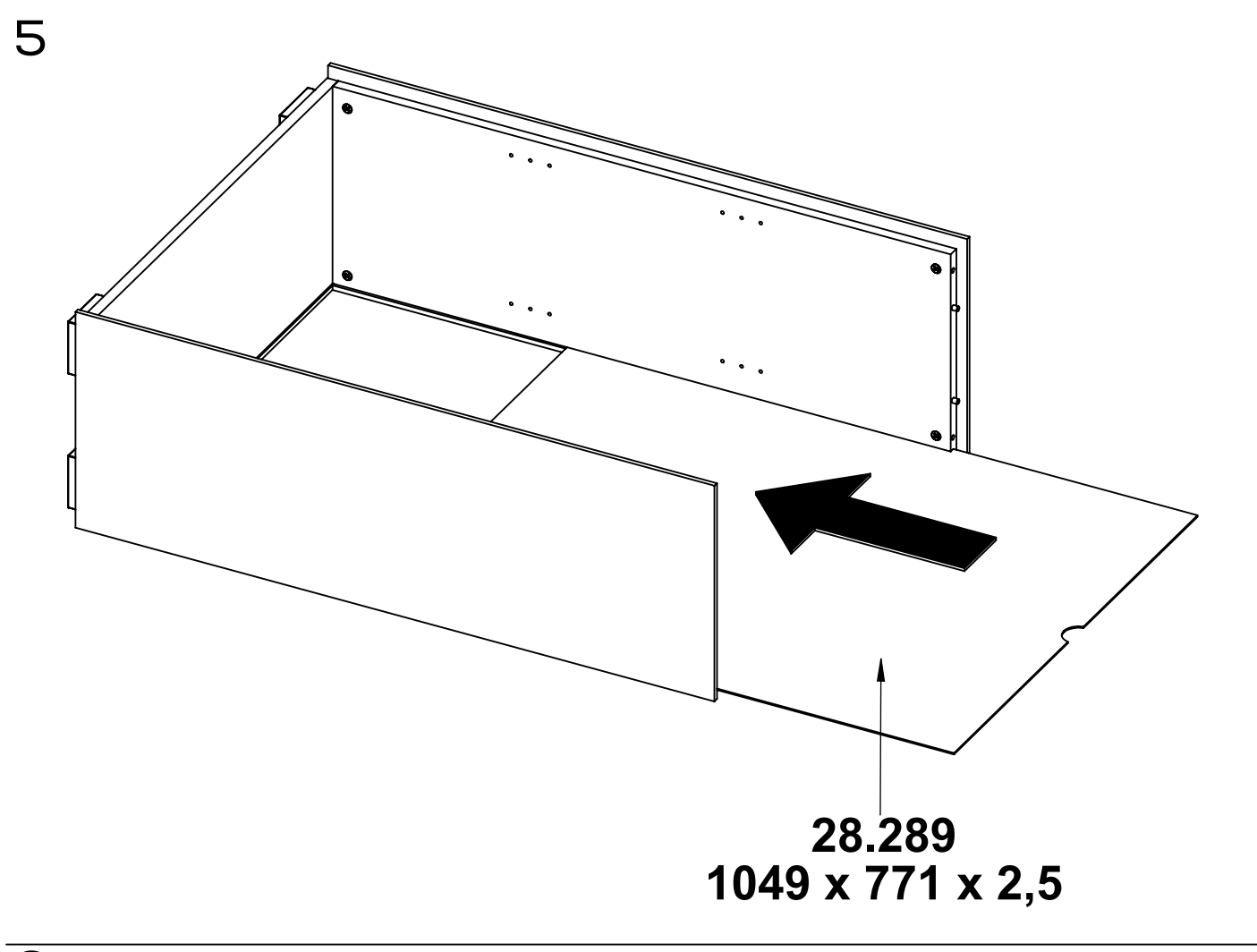

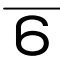

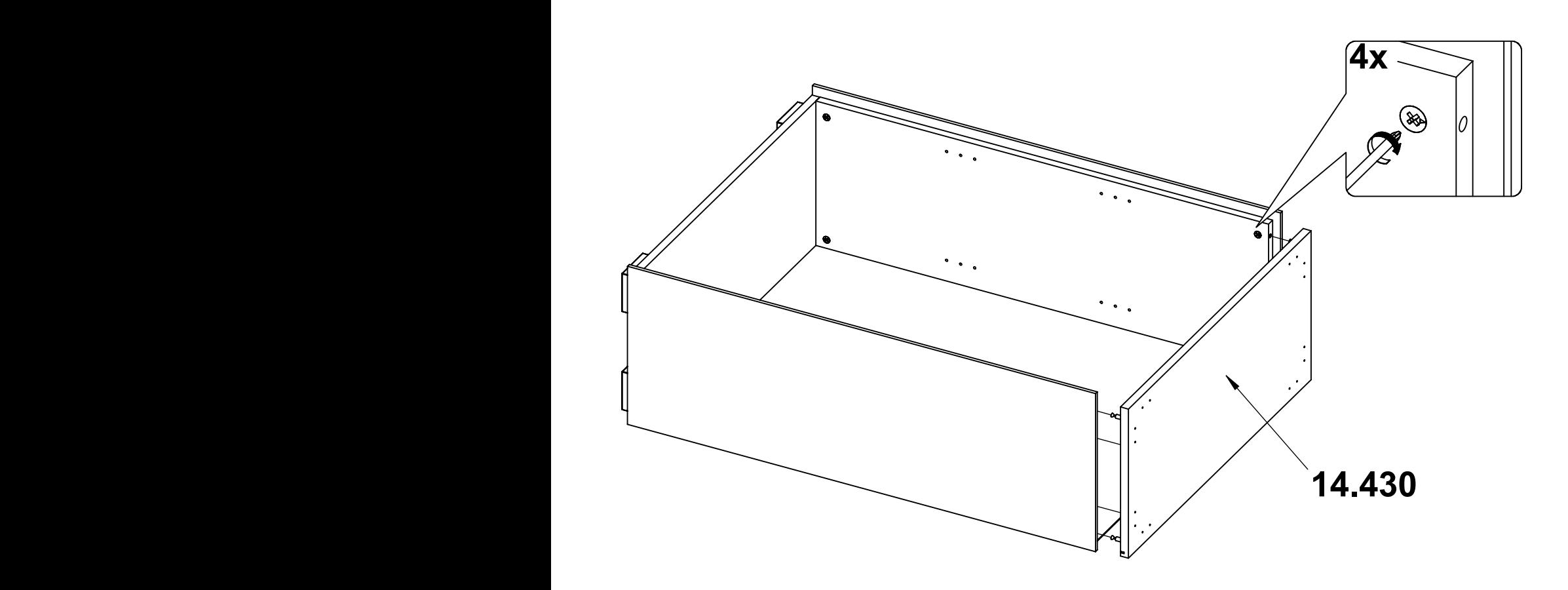

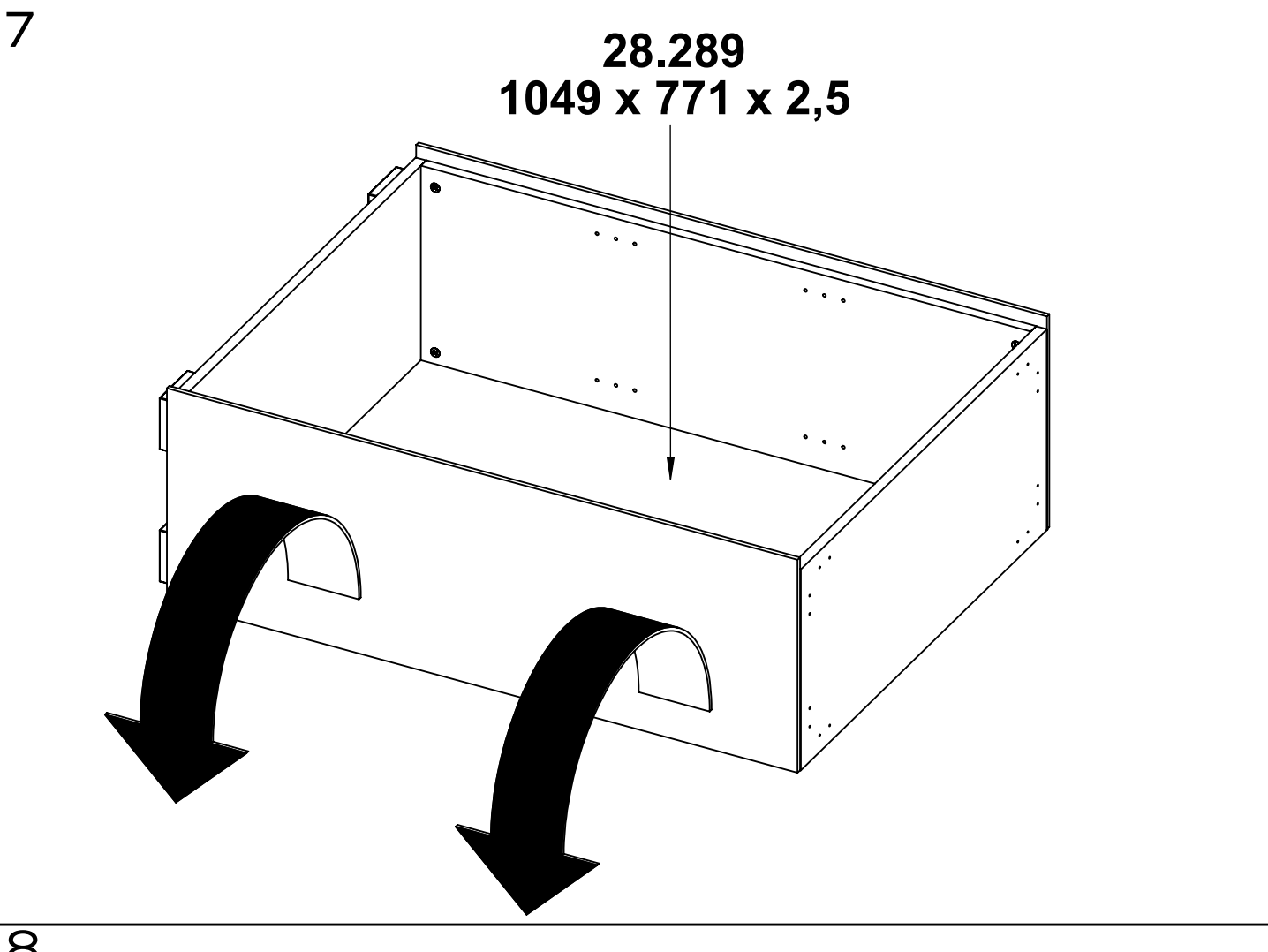

8

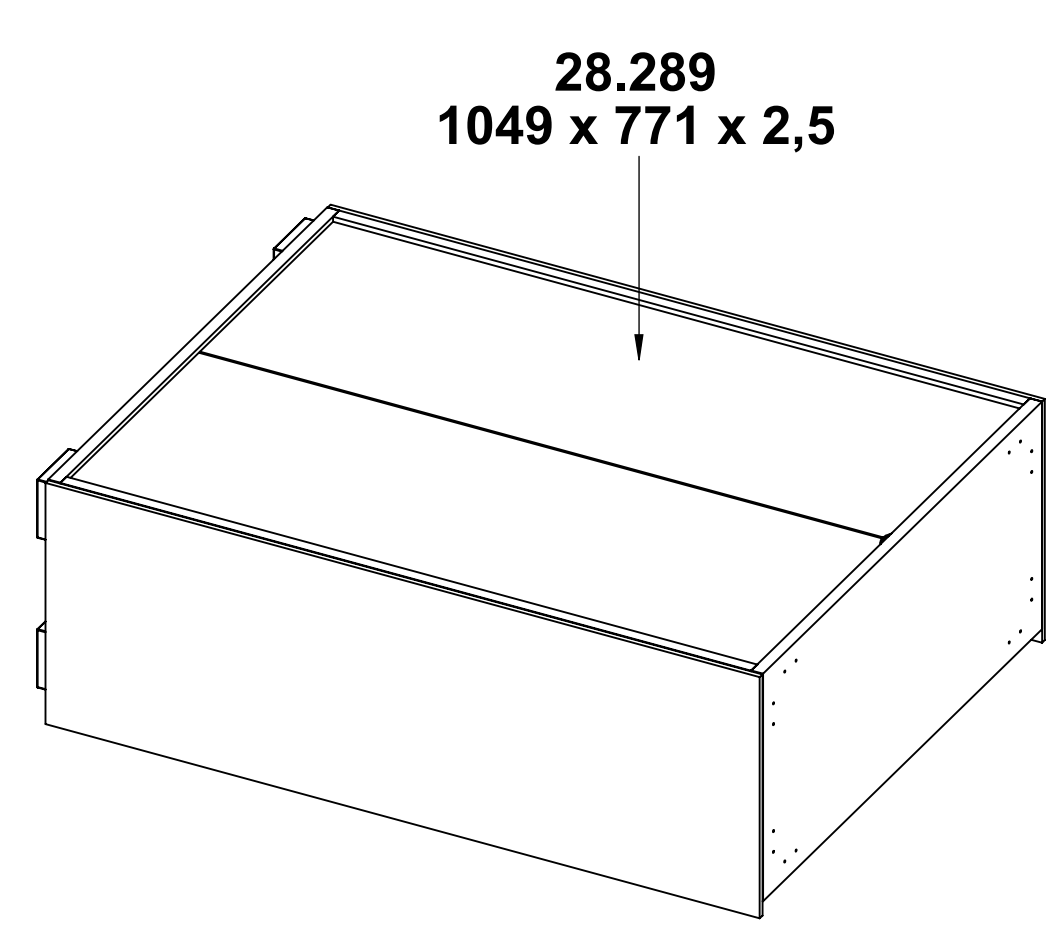

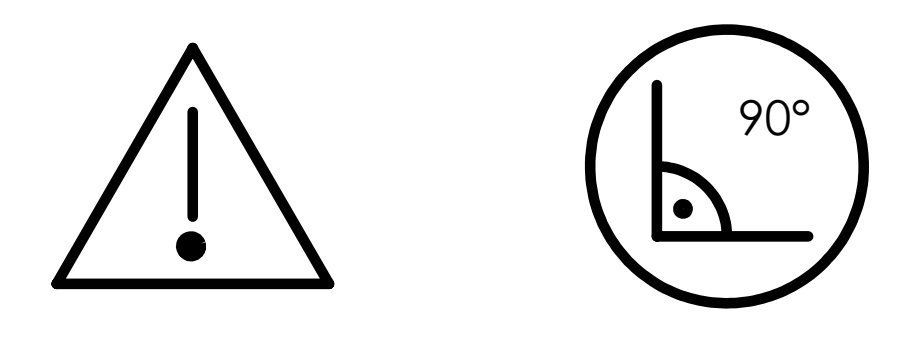

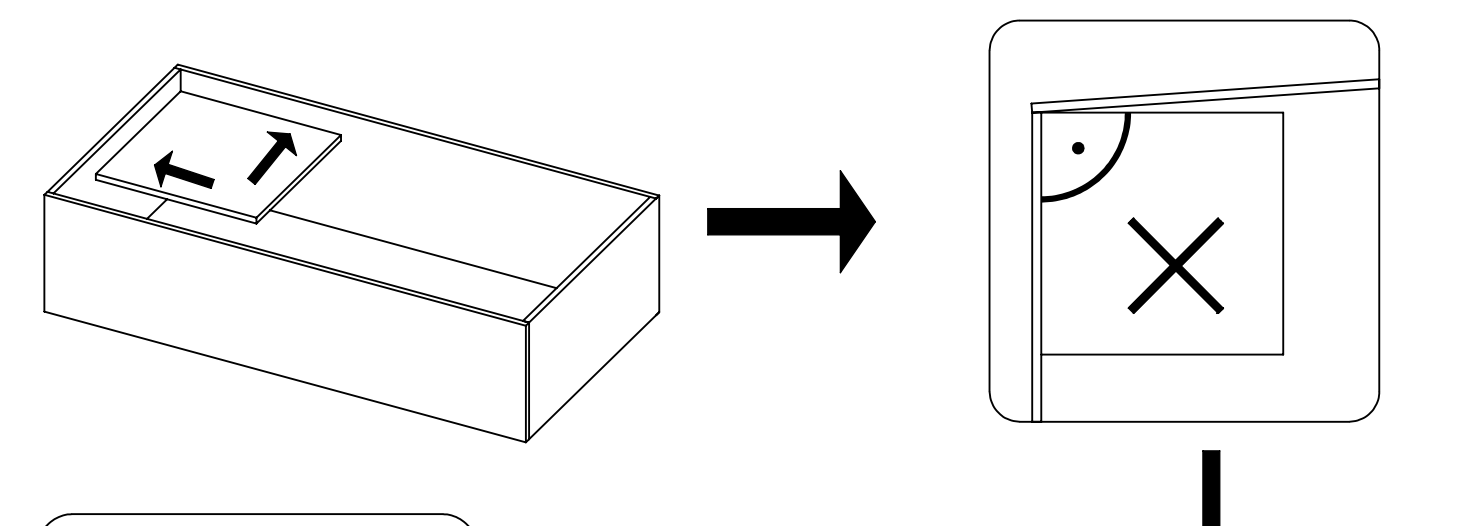

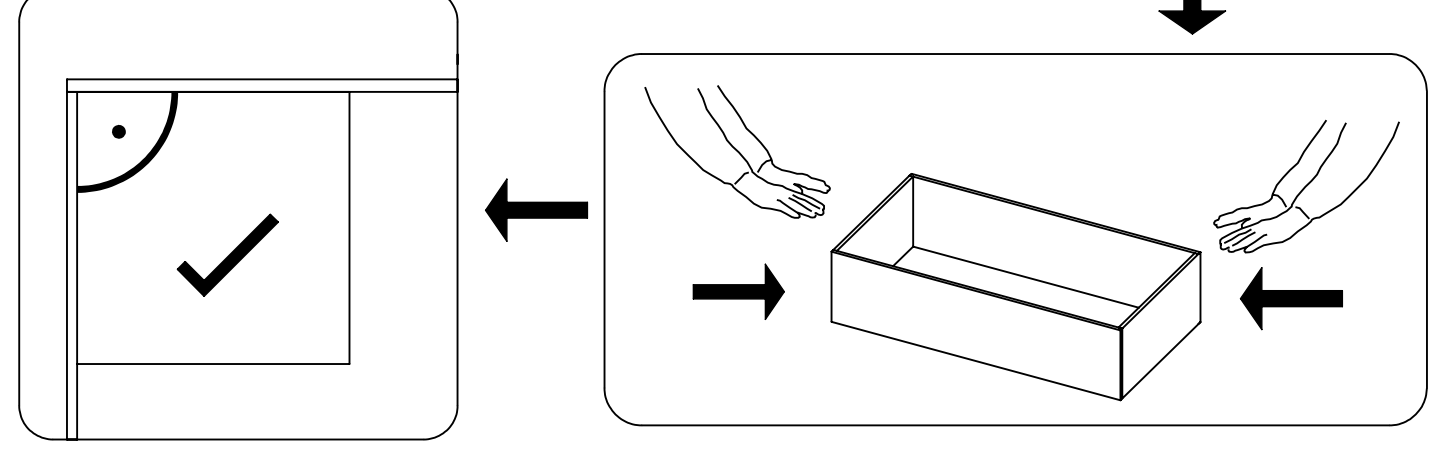

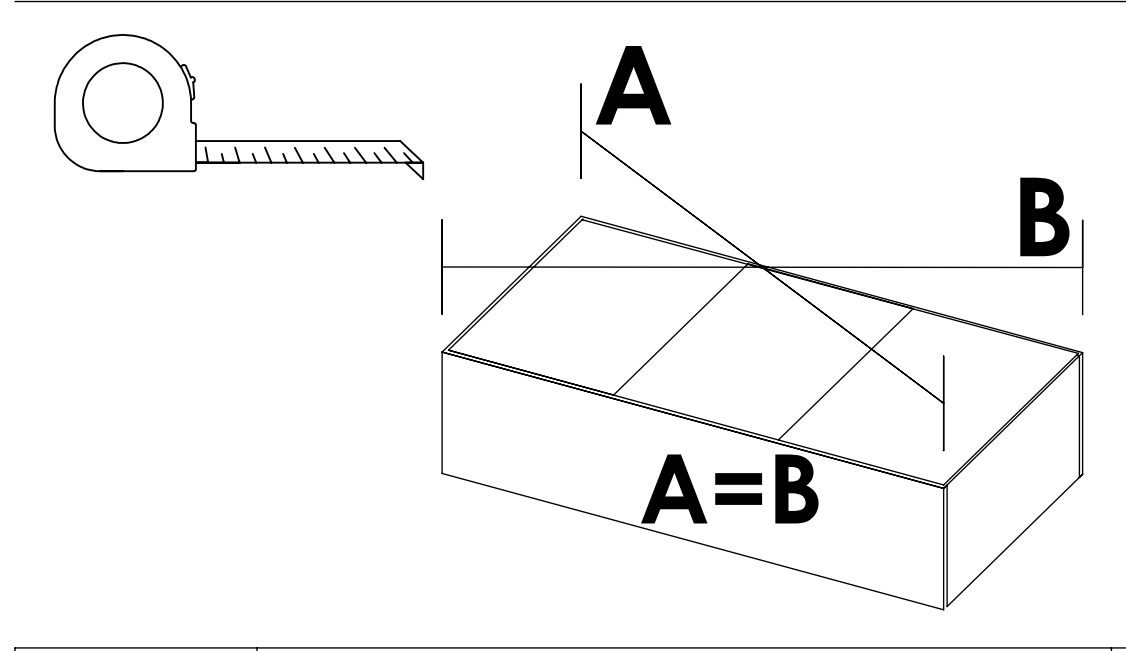

9

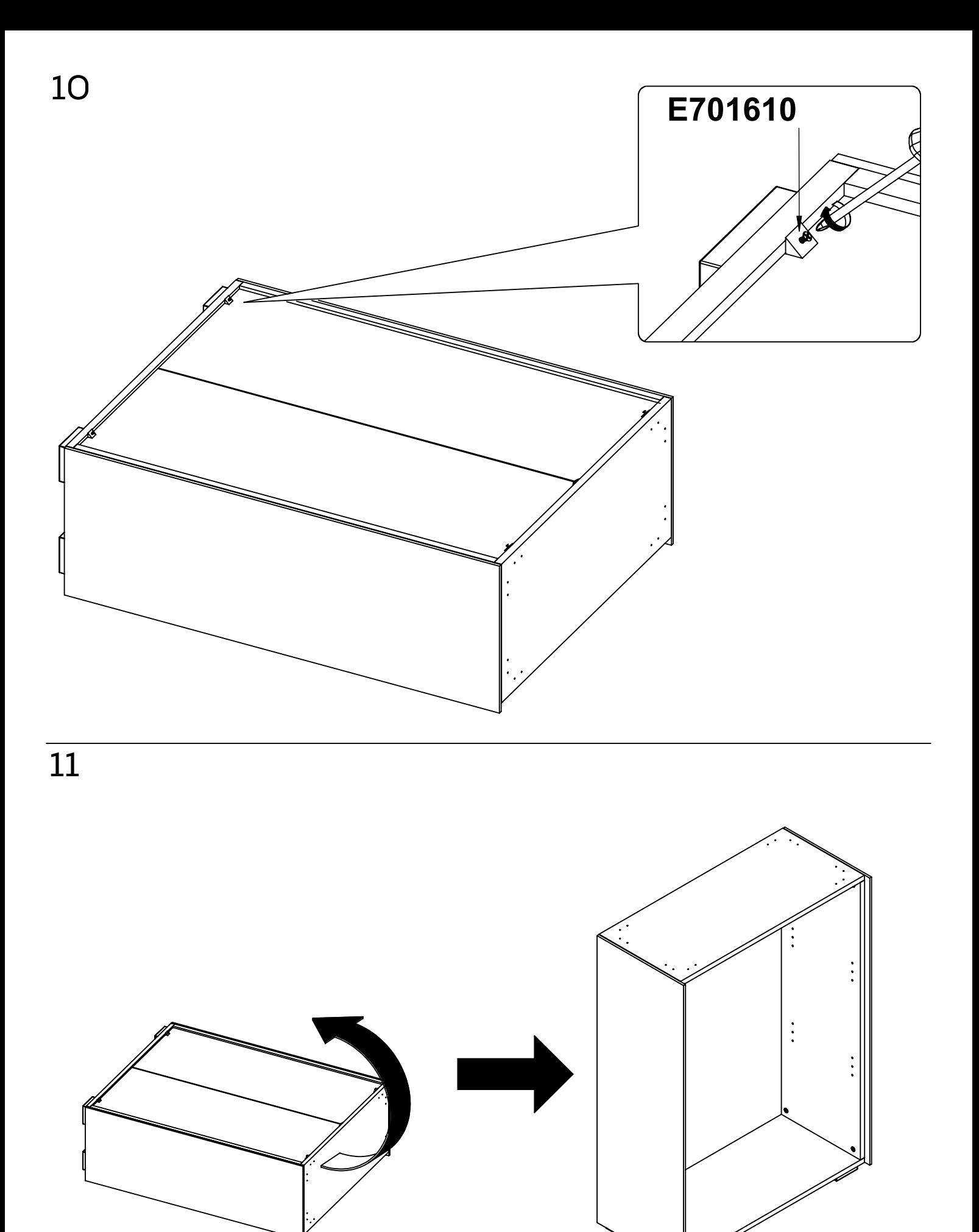

02.07.2021 10 maja-moebel.de

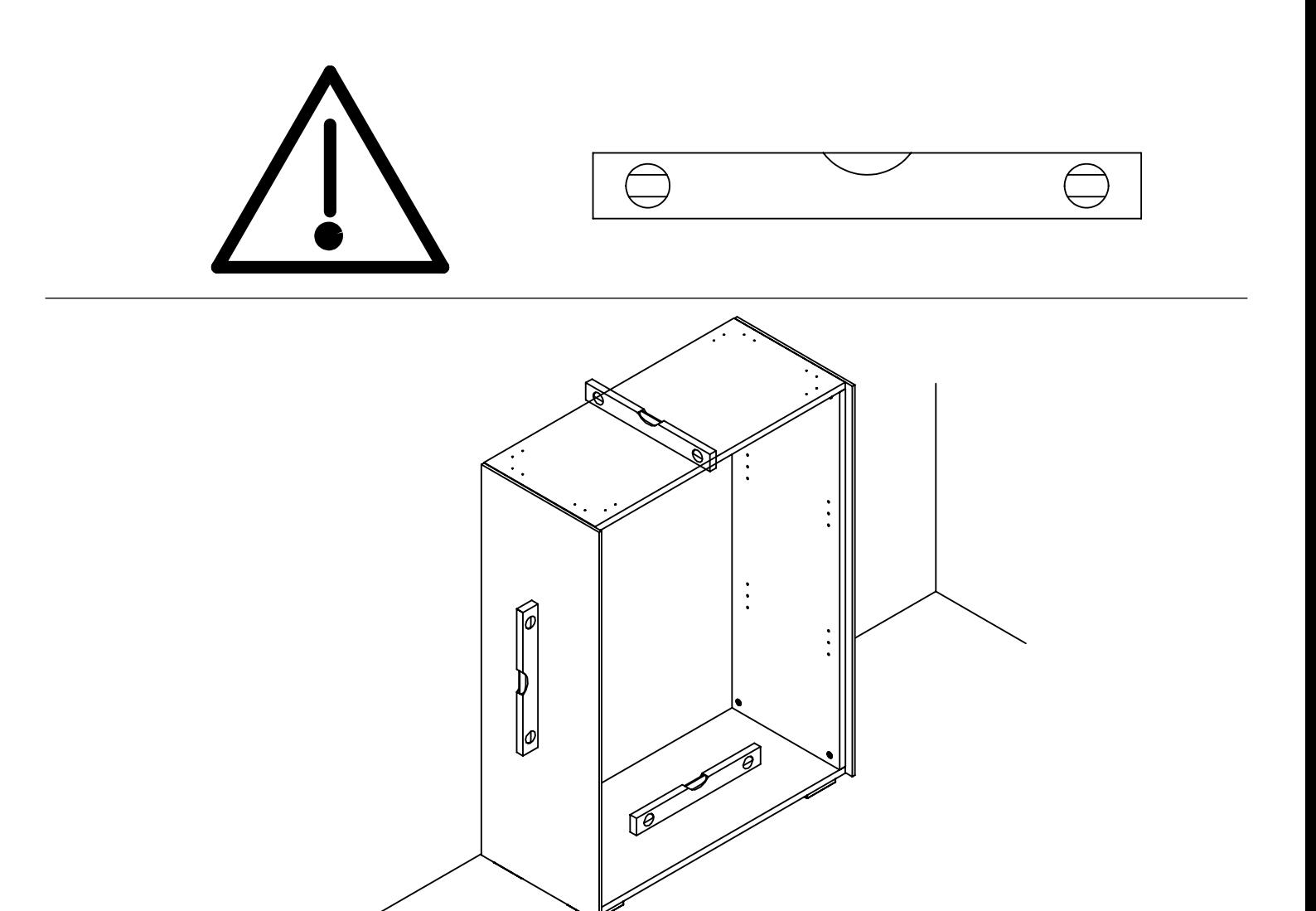

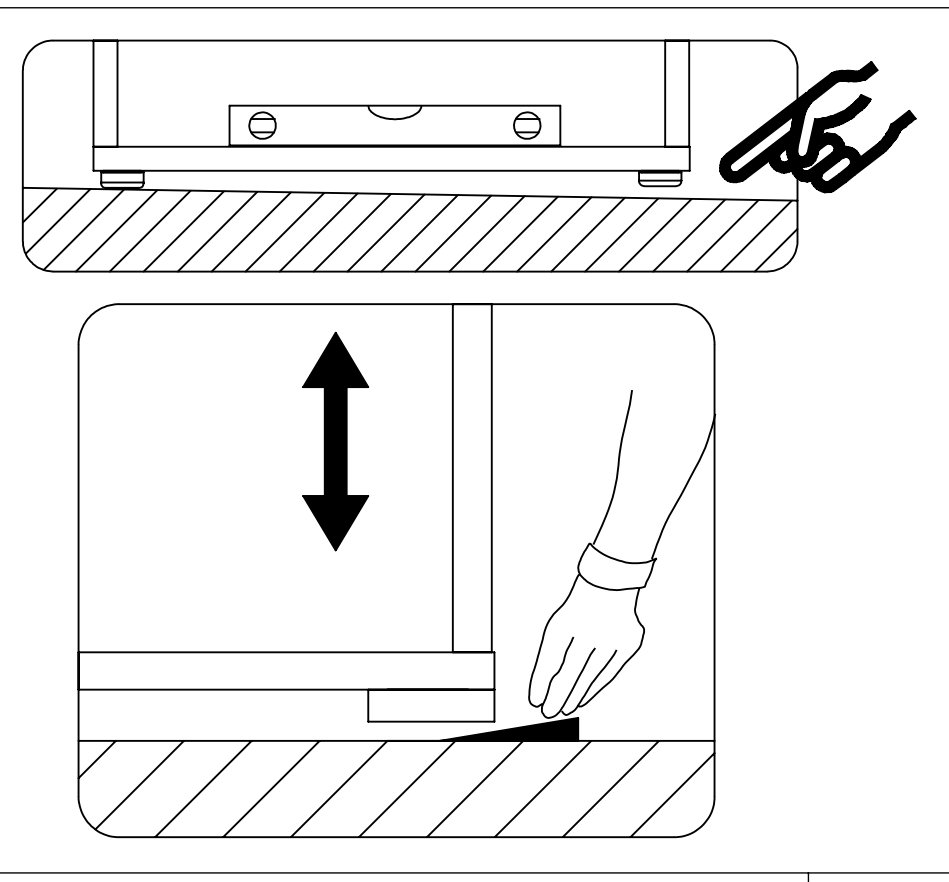

02.07.2021 11 maja-moebel.de

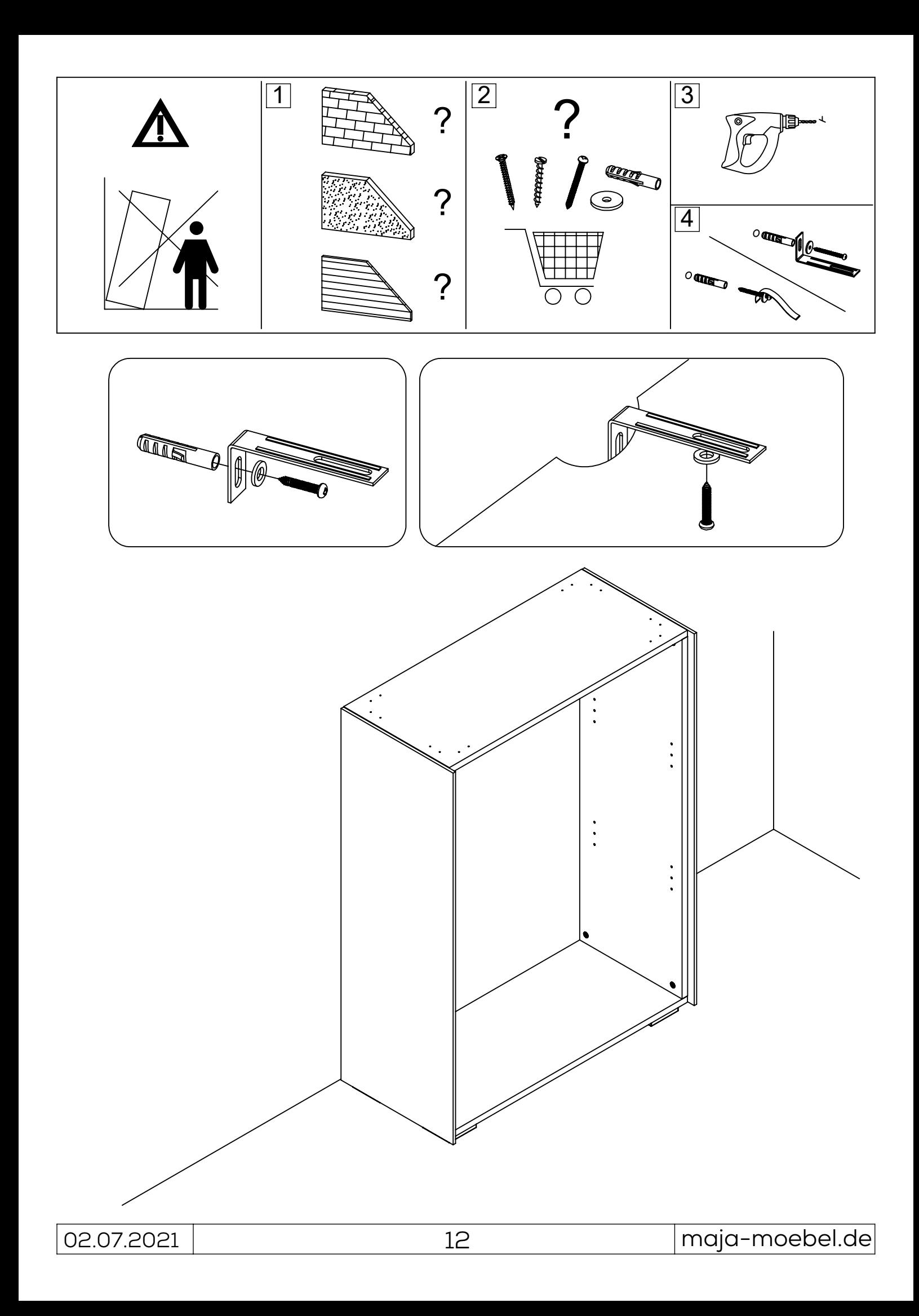

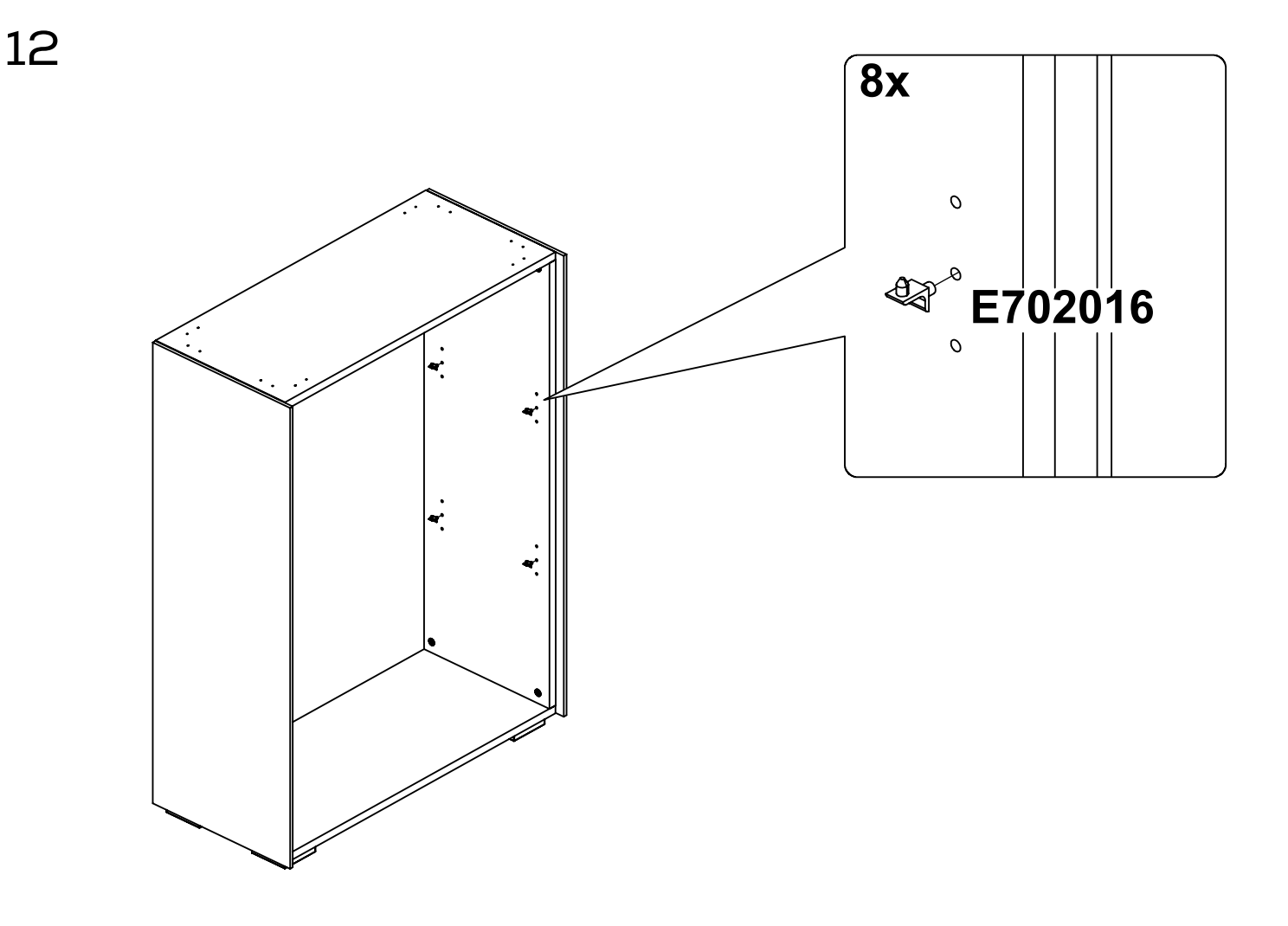

13

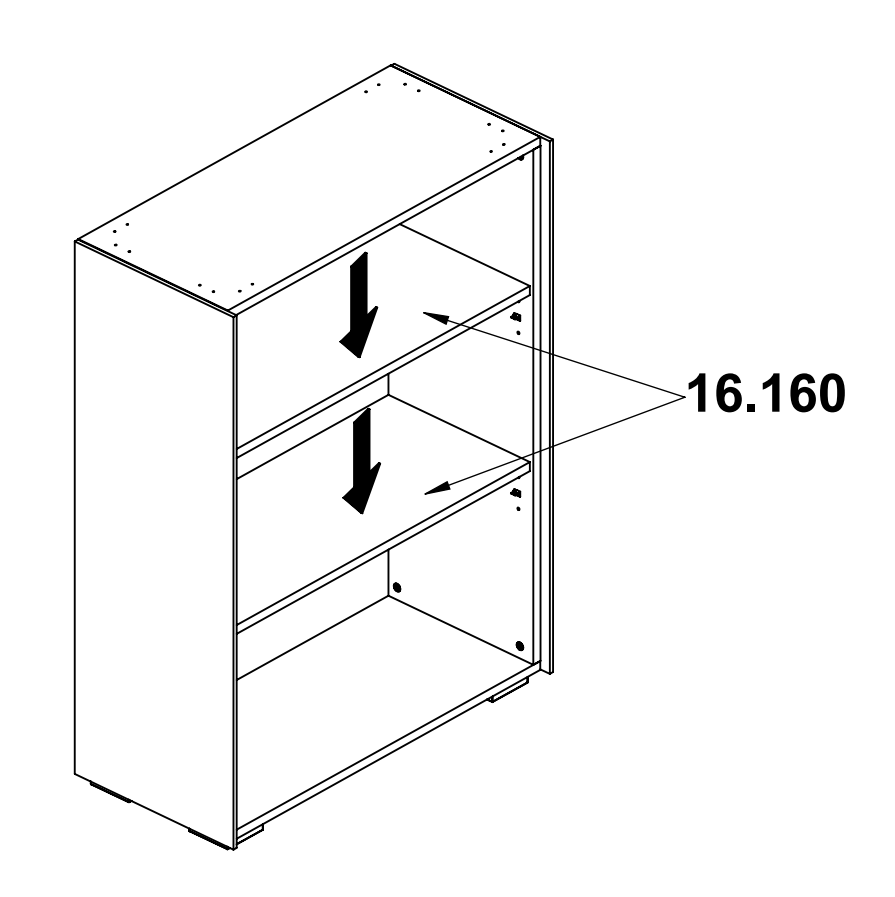

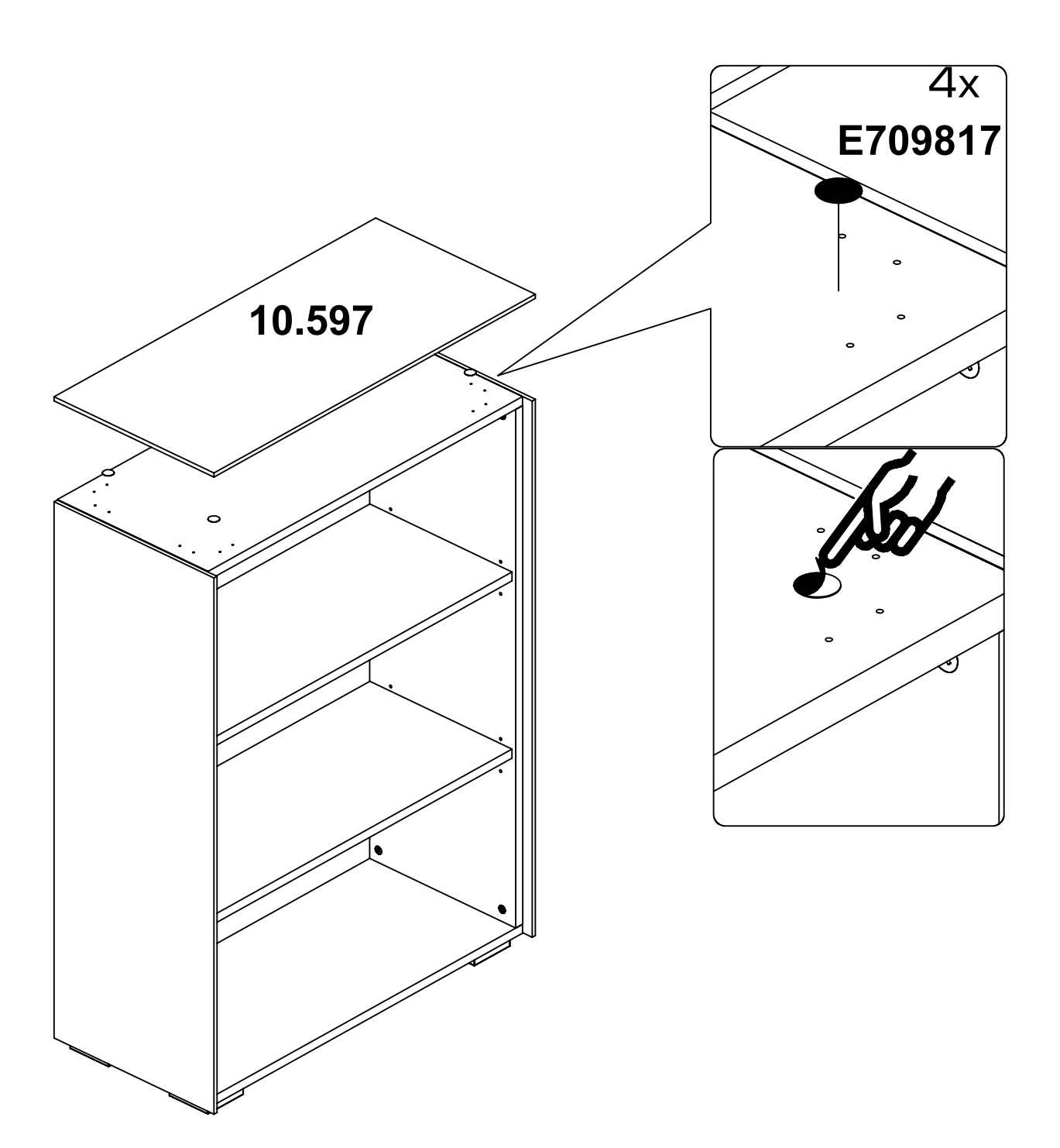

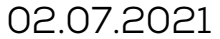